# PELCO "P" PROTOCOL

#### **GENERAL**

This section describes the protocol used when sending commands to an Intercept Dome in the "P" version protocol. The protocol uses no parity, one start bit, eight data bits, and one stop bit. The recommended baud rate is 4800 (4800, 8, N, 1, 1).

### MESSAGE FORMAT

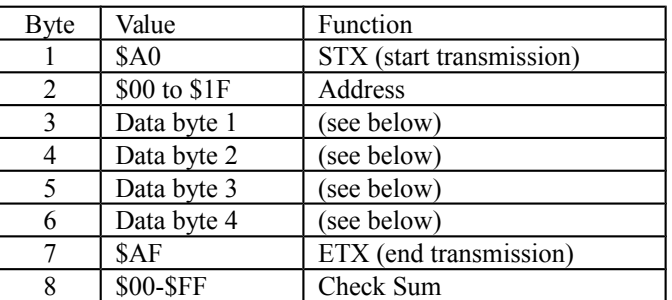

Byte 1 is always \$A0 Byte 2 is the receiver address, set by DIP switch in the receiver Byte 3-6, see below Byte 7 is always \$AF **Byte 8 is an XOR sum of Bytes 1-7**

The protocol is "zero indexed" so that the hexadecimal address sent in the protocol for the first receiver is \$00 which corresponds to address 1.

The bits within the "Data bytes" are broken up into two main groups. For Pan and Tilt commands, the functions are determined as follows:

### PAN AND TILT COMMANDS

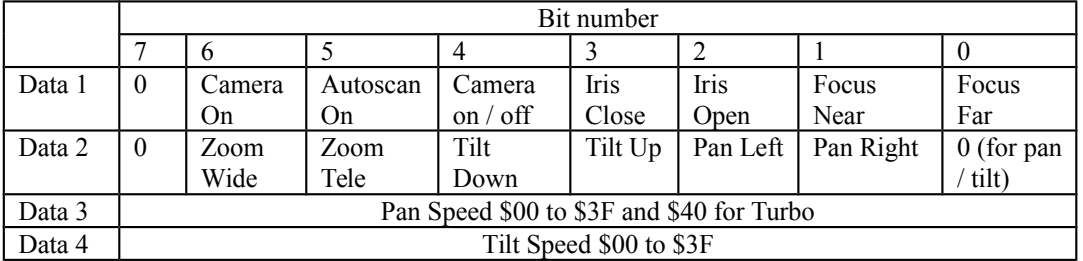

## EXTENDED COMMAND SET

The extended command set will have bit 0 of data byte 2 set and will follow the format in the following table:

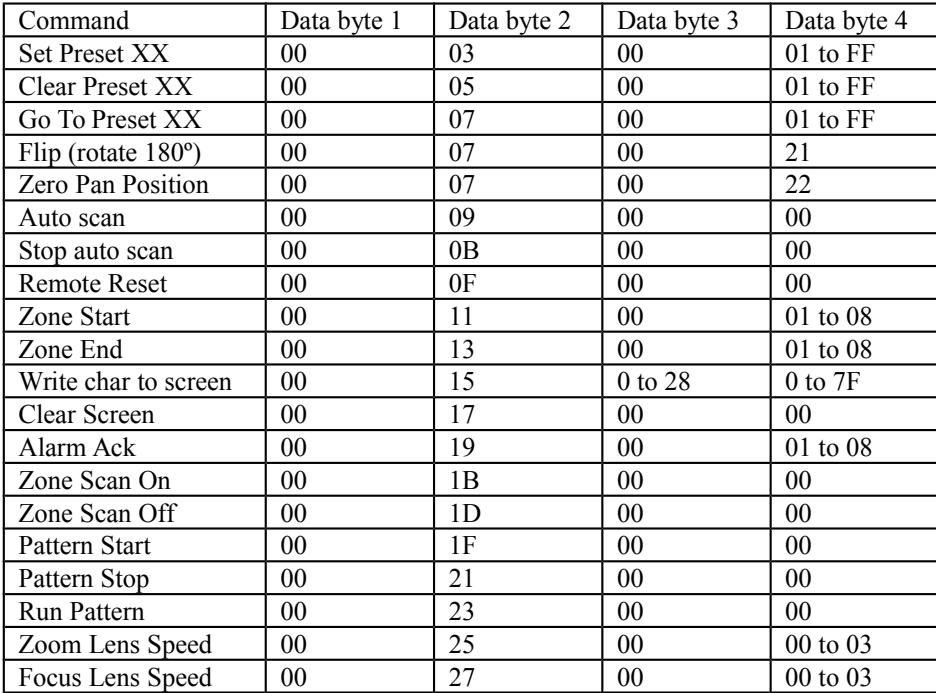

The receiver will respond with an ACK.

To accommodate features of new systems and maintain compatibility with our old systems, some functions have been added through the use of some of the unused preset functions. These are:

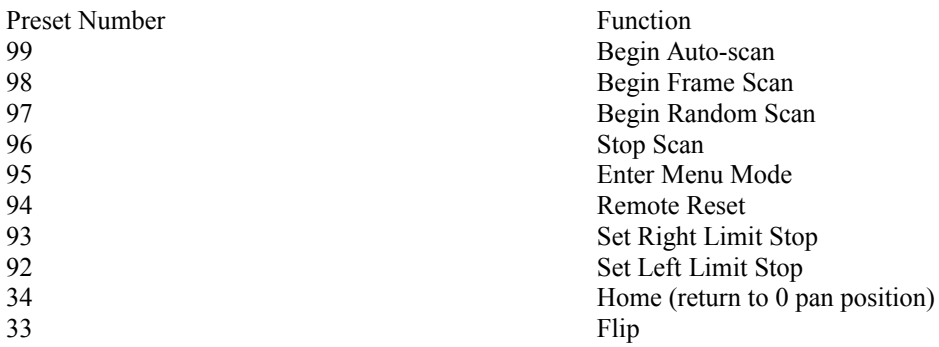

#### Examples:

To SET PRESET 32 in the receiver with address 1, the command string (in Hexadecimal) would be:

#### **A0 00 00 03 00 20 AF 2C (the last byte is the XOR sum of bytes 1 through 7)**

To drive receiver with address 2 LEFT at half speed:

**A0 01 00 04 00 1F AF 15**